#### UNA UNICA ECUACIÓN

X=f(X) SUSTITUCIÓN SUCESIVA O ITERACION DIRECTA O PUNTO FIJO ACELERACIÓN DE LA CONVERGENCIA (WEGSTEIN)

 F(X)=0 BISECCIÓN NEWTON-RAPHSON SECANTE + SECANTE MEJORADO REGULA FALSI O FALSA POSICIÓN

SISTEMAS DE ECUACIONES

MISMOS MÉTODOS

MÉTODOS QUASI-NEWTON (BROYDEN) [F(X)=0]

### 5. MÉTODOS DE RESOLUCIÓN DE SISTEMAS DE ECUACIONES NO LINEALES.

#### 5.1. MÉTODO DE SUSTITUCIÓN SUCESIVA X=F(X)

El método es totalmente análogo al estudiado para una única variable. Se trata de reescribir el sistema de la forma **x=F(x)**. Llamaremos 'k' a una iteración y 'k+1' a la siguiente. El esquema iterativo de este método es pues:

$$
\mathbf{x}_{k+1} = \mathbf{F}(\mathbf{x}_k)
$$

*k* (ENL.21)

lo que implica que para cada ecuación:

$$
\mathbf{x}^{i}_{k+1} = \mathbf{F}^{i}(\mathbf{x}_{k})
$$
 (ENL.22)

donde el superíndice 'i' hace referencia a las distintas ecuaciones del sistema. El criterio para detener las iteraciones suele ser

$$
\|\mathbf{x}_{k+1} - \mathbf{x}_k\| < \varepsilon_d \tag{ENL.23}
$$

Se puede desarrollar un criterio de convergencia suficiente para el método de sustitución sucesiva cuando se parte de unos valores iniciales suficientemente cerca de la solución. Si consideramos la expansión en series de Taylor del sistema de ecuaciones F(x):

$$
F(x_k) = F(x_{k-1}) + \left(\frac{\partial F}{\partial x}\right)_{x_{k-1}}^T (x_k - x_{k-1}) + \dots
$$
 (ENL.24)

En esta ecuación (δF/δx) es la matriz JACOBIANA con los valores de todas las derivadas parciales. Suponiendo que en las cercanías de la solución  $\left(\frac{\partial \mathbf{r}}{\partial x}\right) \approx cte$ *F* $\left(\frac{-}{x}\right)^{\approx}$  $\bigg)$ J  $\left(\frac{\partial}{\partial \theta}\right)$ ∂

$$
x_{k+1} - x_k = F(x_k) - F(x_{k+1}) = \left(\frac{\partial F}{\partial x}\right)^T (x_k - x_{k-1})
$$
 (ENL.25)

o bien

$$
x_{k+1} - x_k = \Delta x_{k+1} = \left(\frac{\partial F}{\partial x}\right)^T \Delta x_k
$$
 (ENL.26)

Recordando que para las normas se cumple  $||AB|| \le ||A|| ||B||$ <sup>≤</sup> *<sup>A</sup> <sup>B</sup>* tenemos:

$$
\left\|\Delta x_{k+1}\right\| \le \left\|\left(\frac{\partial F}{\partial x}\right)\right\| \left\|\Delta x_{k}\right\| \tag{ENL.27}
$$

Utilizando la norma dos  $\; \|A\|_2 = \sqrt{\lambda_{\max}(A^TA)}\;$  y recordando que partimos de un punto suficientemente cercano a la solución (es decir la derivada de F(x) es prácticamente constante en todas las iteraciones):

$$
\left|\Delta x_{k+1}\right| \leq \left(\left|\lambda\right|_{\max}\right)^{k} \left\|\Delta x_{0}\right\| \tag{ENL.28}
$$

donde k es el número de la iteración. Es decir el sistema converge cuando el valor absoluto del máximo valor propio de la matriz Jacobiana de F que contiene todas las derivadas parciales es menor que la unidad.

La ecuación anterior permite estimar el numero de iteraciones para alcanzar una tolerancia ( $|x_i - x_{i+1}| = \tilde{\epsilon}$  ) dada:

 $\left ( \!\!{\,}^{\mathop{}\limits_{}}_{\mathop{}\limits^{}}\right ) \left ( {\mathop{}\limits_{\mathop{}\limits^{}}\right ) \mathcal{N} }_{\mathop{}\limits{}} \right )$  $\frac{\Delta v_0}{\lambda}$ ε*Log xLog <sup>n</sup>iter*  $Log\left(\frac{\mathcal{E}}{\|\Delta x_0\|}\right)$ 

(ENL.29)

### 5.1. MÉTODO DE SUSTITUCIÓN SUCESIVA (CONT)

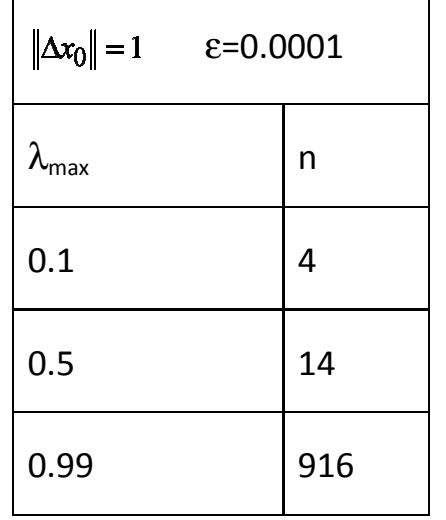

 $\leftarrow$  Ejemplo:

Un criterio equivalente al anterior y relativamente cómodo para comprobar la convergencia sin calcular los valores propios es comprobar que los sumatorios de las derivadas parciales respecto a cada variable en el punto de partida x\* son menores que la unidad:

( $\sum_{i} \left| \frac{\partial F_i(x^*)}{\partial x_i} \right| < 1$  $\sum_{j=1}^n \left| \frac{\partial F_i(x^*)}{\partial x_j} \right| <$ *n*  $j=1$  *v*  $\lambda$  *j i x* $F_i(x)$ ∂ $\frac{\partial F_i(x^*)}{\partial x^i}$  < 1, para todas las funciones F<sub>i</sub> que constituyen el sistema.

Cuando solo tenemos una ecuación, el criterio de convergencia es que la derivada primera sea menor que la unidad en x<sup>\*</sup>. En el caso en que tengamos dos ecuaciones  $g_1(x,y)$  y  $g_2(x,y)$  debe cumplirse:

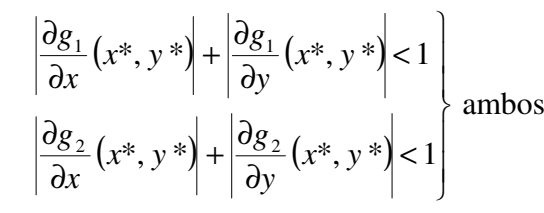

(ENL.30)

Las principales ventajas de este método son:

- facilidad para programarlo
- para ciertos tipos de problemas que aparecen en Ingeniería Química este método es muy adecuado (recirculación).

La principal desventaja: no converge en muchos casos y en otros la convergencia es muy lenta.

# Ejemplo

## Sistema no lineal

$$
3x1 - cos(x2x3) - \frac{1}{2} = 0
$$
  
x<sub>1</sub><sup>2</sup> - 81(x<sub>2</sub> + 0.1)<sup>2</sup> + sen(x<sub>3</sub> + 1.06 = 0  
e<sup>-x<sub>1</sub>x<sub>2</sub></sup> + 20x<sub>3</sub> + 10 $\pi$ /3 - 1 = 0

Problema de Punto Fijo

$$
x_1 = \cos(x_2 x_3) / 3 + \frac{1}{6}
$$
  
\n
$$
x_2 = \frac{1}{6} \sqrt{x_1^2 + \text{sen } x_3 + 1.06} - 0.1
$$
  
\n
$$
x_3 = \frac{1}{6} (1 - e^{-x_1 x_2}) - \pi / 6
$$

## Punto Fijo con desplazamientos simultáneos

$$
x_1^{(k+1)} = \cos(x_2^{(k)} x_3^{(k)}) / 3 + \frac{1}{6}
$$
  

$$
x_2^{(k+1)} = \frac{1}{6} \sqrt{(x_1^{(k)})^2 + \text{sen } x_3^{(k)} + 1.06 - 0.1}
$$
  

$$
x_3^{(k+1)} = \frac{1}{6} \sqrt{1 - \text{exp}\left(-x_1^{(k)} x_2^{(k)}\right) - \pi / 6}
$$

Punto Fijo con desplazamientos sucesivos

$$
x_1^{(k+1)} = \cos(x_2^{(k)}x_3^{(k)}) / 3 + \frac{1}{6}
$$
  

$$
x_2^{(k+1)} = \frac{1}{6} \sqrt{(x_1^{(k+1)})^2 + \operatorname{sen} x_3^{(k)} + 1.06 - 0.1}
$$
  

$$
x_3^{(k+1)} = \frac{1}{20} \Big( 1 - \exp(-x_1^{(k+1)}x_2^{(k+1)}) \Big) - \pi / 6
$$

### Ejemplo

Suponemos que se quiere buscar una solución del sistema

$$
x2 - 10x + y2 + 8 = 0,
$$
  

$$
xy2 + x - 10y + 8 = 0.
$$

Se eligen

 $x = \frac{1}{10} (x^2 + y^2 + 8)$ ,  $y = \frac{1}{10} (xy^2 + x + 8)$ .

Se parte de  $(x, y) = (0, 0)$  y, utilizando el método del punto fijo,

Resultado de la iteración del punto fijo para el sistema.

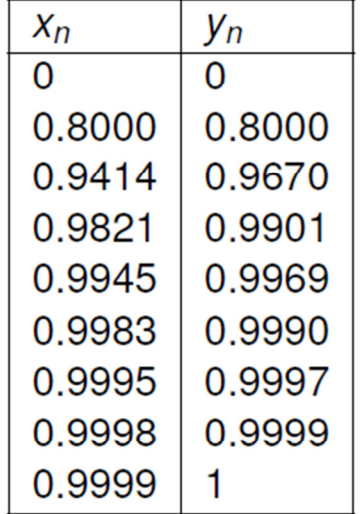

en la siguiente iteración se obtiene que  $(x_n, y_n) = (1, 1)$ .

### 5.2. MÉTODOS DE RELAJACIÓN (ACELERACIÓN) X=F(X)

Para problemas donde  $|\lambda|_{\max}$  está cercano a la unidad, el método de sustitución sucesiva converge lentamente.

En su lugar podemos alterar la función de punto fijo F(x) con el objeto de acelerar la velocidad de convergencia:

 $x_{k+1} = w g(x_k) + (1-w)x_k$  (ENL.31)

donde el valor de w se adapta a los cambios en x y en F(x). Los dos métodos más importantes son el método del valor propio dominante y el método de Wegstein.

#### 5.3. MÉTODO DEL VALOR PROPIO DOMINANTE (DEM DOMINANT EIGENVALUE METHOD) X=F(X)

Este método hace una estimación de  $\left| \lambda \right|_{\max}$  calculando la relación:

$$
\lambda\Big|_{\max} \approx \frac{\|\Delta x_k\|}{\|\Delta x_{k-1}\|} \tag{ENL.33}
$$

Se puede demostrar que el valor óptimo del parámetro w viene dado por:

max1 $\frac{1}{-|\lambda|}$  $w = \frac{1}{1 - |\lambda|_{\text{max}}}$  (ENL.34)

(Nota: En la obtención de la ecuación anterior se admite que todos los valores propios son reales y que el valor propio máximo y mínimo no son muy diferentes. Si estas condiciones no se cumplen el método podría fallar).

### 5.4. MÉTODO DE WEGSTEIN X=F(X)

Este método obtiene el factor de relajación w aplicando el método de la secante (Wegstein unidimensional) a cada una de las variables <sup>x</sup>i independientemente; es una extensión directa del método unidimensional:

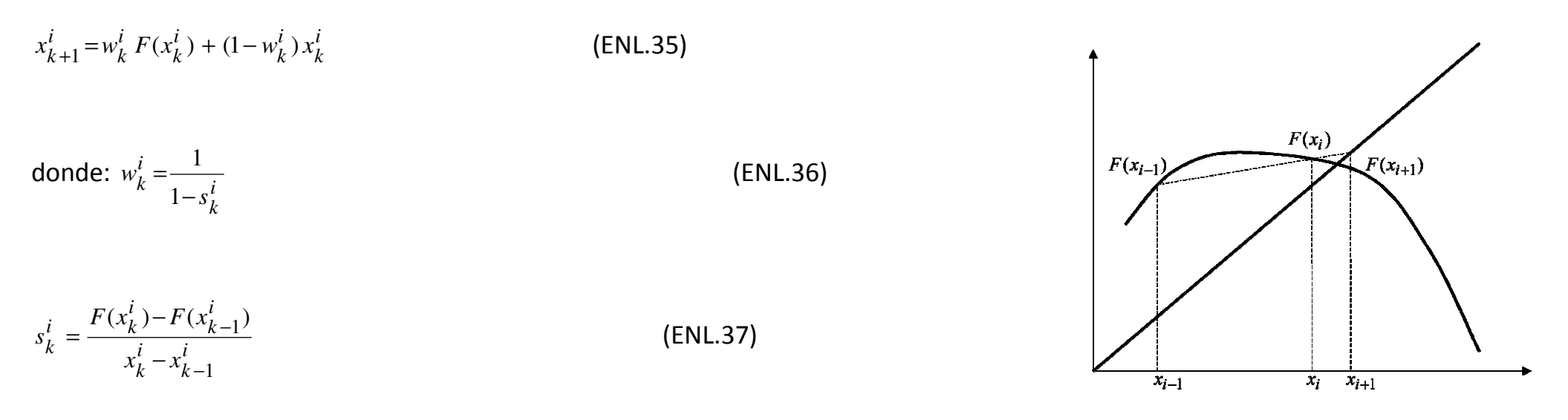

Figura 3. Método de Wegstein.

donde 'i' representa una variable y 'k' una iteración.

El método de Wegstein funciona bien cuando no hay mucha interacción entre los componentes, por otra parte iteraciones y ciclos enlazados causan dificultades con este método.

Normalmente se suelen realizar de 2 a 5 iteraciones directas y sólo entonces se cambia a los métodos de valor propio dominante o Wegstein.

### 5.5. MÉTODO DE NEWTON RAPHSON F(X)=0

Sin duda, el método de Newton es el método más extendido para resolver sistemas de ecuaciones no lineales y, sin ninguna duda, es el método que debería utilizarse –salvo casos especiales- para resolver un sistema de ecuaciones no lineal.

Para el sistema unidimensional (una sola ecuación) se obtiene según vimos anteriormente:

$$
x_{i+1} = x_i - \frac{f(x_i)}{f'(x_i)}
$$
 i = 0,1,2,3......

Consideremos un sistema de ecuaciones de la forma **<sup>f</sup> <sup>x</sup> <sup>0</sup>** ( ) <sup>=</sup> , donde x es un vector de n variables reales y f() es un vector de n funciones reales. Si se supone un valor para las variables en un punto dado, digamos  $x<sup>s</sup>$  es posible desarrollar en serie de Taylor alrededor del punto  $x^s$  para extrapolar la solución al punto  $x^*$ . Escribiendo cada elemento del vector de funciones f:

$$
f_i(x^*) \equiv 0 = f_i(x^*) + \left(\frac{\partial f_i}{\partial x}\right)^T \left(x^* - x^s\right) + \frac{1}{2} \left(x^* - x^s\right)^T \left(\frac{\partial^2 f_i}{\partial x^2}\right) \left(x^* - x^s\right) + \dots \quad i = 1...n
$$
\n(ENL.38)

O bien

$$
f_i(x^*) \equiv 0 = f_i(x^*) + \nabla f_i(x^s)^T \left(x^* - x^s\right) + \frac{1}{2} \left(x^* - x^s\right)^T \nabla^2 f_i(x^s) \left(x^* - x^s\right) + \dots \quad i = 1...n
$$
\n(ENL.39)

Donde  $\nabla f_i(x^s)^T$ y  $\nabla^2 f_i(x^s)$  son el vector gradiente y <u>la matriz Hessiana</u> de la función  $f_i(x)$  respectivamente. Si truncamos la serie de forma que se consideren sólo los términos de primer orden, se tiene que:

$$
\mathbf{f}(\mathbf{x}^s + \mathbf{p}) \equiv 0 = \mathbf{f}(\mathbf{x}^s) + \mathbf{J}(\mathbf{x}^s)\mathbf{p}
$$
 (ENL.40)

Donde se ha definido el vector  $p = (x^* - x^s)$  como una dirección de búsqueda hacia la solución del sistema de ecuaciones y los elementos de la matriz J corresponden a:

$$
\{J\}_{i,j} = \frac{\partial f_i}{\partial x_j}
$$
 para la fila i y la columna j de dicha matrix. (ENL.41)

### 5.5. MÉTODO DE NEWTON RAPHSON (CONT)

La matriz J se llama matriz Jacobiana (o simplemente Jacobiano). Si la matriz jacobiana no es singular, se puede resolver directamente el sistema lineal de ecuaciones:

$$
\mathbf{J}(\mathbf{x}^s)\mathbf{p} = -\mathbf{f}(\mathbf{x}^s) \tag{ENL.42}
$$

O bien calcular explícitamente la inversa de la matriz jacobiana, aunque, como se comentó en le capítulo relacionado con la resolución de sistemas de ecuaciones lineales, es mucho más eficiente resolver el sistema que calcular explícitamente la inversa de la matriz Jacobiana:

$$
\[ \mathbf{x}^* = \mathbf{x}^s - \mathbf{J}^{-1}(\mathbf{x}^s) \mathbf{f}(\mathbf{x}^s) \] \tag{ENL.43}
$$

La ecuación anterior permite desarrollar una estrategia para encontrar el vector solución x<sup>\*</sup>. Comenzando con un valor supuesto inicial para el vector de variables  $x(x^0)$ , se puede establecer la siguiente fórmula de recursión:

$$
\mathbf{J}(\mathbf{x}^k) \mathbf{p}^k = -\mathbf{f}(\mathbf{x}^k) \text{ donde } \mathbf{p}^k = \mathbf{x}^{k+1} - \mathbf{x}^k
$$
 (ENL.44)

La fórmula de recursión anterior se puede formalizar en el siguiente algoritmo básico del método de Newton:

### Algoritmo

- 1. Suponer un valor para el vector **x**. p.e.  $x^0$ . Hacer k = 0
- **2.** Calcular  $f(x^k)$ ,  $J(x^k)$
- 3. Resolver el sistema de ecuaciones lineales  $J(x^k)p^k = -f(x^k)$  y calcular  $x^{k+1} = x^k + p^k$
- 4. Comprobar la convergencia: Si f<sup>T</sup>(x<sup>k</sup>)f(x<sup>k</sup>)  $\leq \varepsilon_1$  y(p<sup>k</sup>)<sup>T</sup>(p<sup>k</sup>)  $\leq \varepsilon_2$  parar. Donde  $\varepsilon_1,\varepsilon_2$  son tolerancias para la terminación próximas a cero.
- 5. En otro caso, hacer k = k + 1 e ir al punto 1.

## Newton Raphson

· En lugar de la derivada emplea el jacobiano (matriz de derivadas parciales)

• La estimación del nuevo conjunto de raíces se computa mediante la siguiente ecuación:

 $X_{i+1} = X_i - J^{-1}(X_i)F(X_i)$ 

$$
Jacobiano \quad J(X_i) = \begin{pmatrix} \frac{\partial f_1}{\partial x_1} \Big|_{x_{1,i}} & \frac{\partial f_1}{\partial x_2} \Big|_{x_{2,i}} & \cdots & \frac{\partial f_1}{\partial x_n} \Big|_{x_{n,i}} \\ \frac{\partial f_2}{\partial x_1} \Big|_{x_{n,i}} & \frac{\partial f_2}{\partial x_2} \Big|_{x_{2,i}} & \cdots & \frac{\partial f_2}{\partial x_n} \Big|_{x_{n,i}} \\ \vdots & \vdots & \ddots & \vdots \\ \frac{\partial f_n}{\partial x_1} \Big|_{x_{n,i}} & \frac{\partial f_n}{\partial x_2} \Big|_{x_{n,i}} & \cdots & \frac{\partial f_n}{\partial x_n} \Big|_{x_{n,i}} \end{pmatrix}
$$

### 5.5. MÉTODO DE NEWTON RAPHSON (CONT)

El método de Newton tiene unas propiedades de convergencia muy interesantes. En particular el método converge muy rápidamente en puntos cercanos a la solución.

De forma más precisa se puede decir que el método de Newton tiene convergencia cuadrática, dada por la relación:

$$
\frac{\|x^{k} - x^*\|}{\|x^{k-1} - x^*\|^2} \le K
$$
\n(ENL.45)

Donde  $\| x \|$ = $\left( x^T x \right)^{1 \!/_2}$  es la norma Euclídea, que es una medida de la longitud del vector x.

Una forma de interpretar esta relación es pensar en el caso en el que K=1. Si en un momento dado se tiene una precisión para *x*<sup>k−1</sup> de un dígito. Esto es  $\|x^{k-1}-x^*\|=0.1$ . Entonces en la siguiente iteración se tendrán dos dígitos de precisión, en la siguiente 4 y en sucesivas iteraciones ocho, dieciséis etc.

Por otra parte, esta rápida velocidad de convergencia sólo ocurre si el método funciona de forma correcta. El método de Newton podría fallar por diferentes razones, sin embargo las condiciones suficientes para que el método de Newton converja son las siguientes:

- 1. Las funciones **<sup>f</sup> <sup>x</sup> J <sup>x</sup>** ( ) <sup>y</sup> ( ) existen y están acotadas para todos los valores de x.
- 2. El punto inicial  $x^0$ , está suficientemente cerca de la solución.
- 3. La matriz **J(x)** debe ser no singular para todos los valores de x.

A continuación se considerará en detalle cada una de las condiciones anteriores así como las medidas a adoptar si no se cumple alguna de las condiciones.

#### (NEWTON) FUNCIONES Y DERIVADAS ACOTADAS

Por simple inspección es posible re-escribir las ecuaciones para evitar divisiones por cero o dominios donde las funciones no están definidas. Además, es posible añadir nuevas variables y ecuaciones con el objetivo de eliminar problemas de tipo numérico. Los siguientes dos ejemplos sirven para ilustrar estos casos:

Resolver la ecuación  $f(t) = 10 - e^{3/t} = 0$  Para valores de t próximos a cero el valor tanto de la exponencial como de su derivada se hace excesivamente grande (tiende a infinito a medida que t tiende a cero). En su lugar, es posible definir una nueva variable  $\overline{t}$  y añadir la ecuación <sup>xt −3=0</sup>. Esto lleva a un sistema de ecuaciones mayor, pero en el que las ecuaciones están formadas por funciones 3 =acotadas. Así se resolvería el sistema:

$$
f_1(x) = 10 - e^x = 0
$$
  
\n
$$
f_2(x) = x t - 3 = 0
$$
 (ENL.46) Donde la matrix Jacobiana será: (ENL.47)

Señalar que ambas funciones así como el Jacobiano permanecen acotados para valores finitos de x. Sin embargo, la matriz J todavía podría hacerse singular para ciertos valores de x y t.

Resolver la ecuación  $f(x)$ = $Ln(x)$  -5=0 En este caso el logaritmo no está definido para valores no positivos de la variable x. Este problema se puede reescribir utilizando una nueva variable y una nueva ecuación. Así pues definimos la variable  $^{x_{2}=Ln(x_{1})}$  y por lo tanto el nuevo sistema de ecuaciones queda como:

$$
f_1 = x_1 - e^{x_2} = 0
$$
  
\n
$$
f_2 = x_2 - 5 = 0
$$
 (ENL.48)

$$
(ENL.48)
$$

$$
J(x) = \begin{bmatrix} 1 & -e^{x_2} \\ 0 & 1 \end{bmatrix}
$$
Donde la matrix Jacobiana viene dada por:

De nuevo, todas las funciones están definidas y acotadas para valores finitos de la variable x.

 $f(x) = \begin{vmatrix} 1 & -e^{x^2/2} \\ 0 & 1 \end{vmatrix}$ 

 $=\begin{bmatrix} 1 & 1 \\ 0 & 1 \end{bmatrix}$ 

#### (NEWTON). CERCANÍA A LA SOLUCIÓN

En general, asegurar que un punto está "cerca" de la solución no es práctico y además el concepto de cercanía a la solución depende de cada problema en particular. Por lo tanto, si el punto de partida es "malo", se necesita controlar de alguna manera que el método avance hacia la solución. En el método de Newton esto se puede conseguir controlando la longitud de paso en cada iteración, de tal forma que el avance hacia la solución puede venir dado por un paso completo del método de Newton o una fracción de este. Matemáticamente se puede expresar de la siguiente manera:

 $x^{k+1} = x^k + \alpha p^k$  (ENL.49)

Donde alfa es un parámetro que puede tomar valores entre cero y uno, y pk es la dirección predicha por el método de Newton. Por supuesto, si α=1 se recupera el paso completo de Newton. Es necesario desarrollar ahora una estrategia que permita elegir automáticamente el valor de  $\alpha$  de forma que asegure que el método de Newton converge.

(Búsqueda unidireccional de Armijo)

(NEWTON). SINGULARIDAD EN EL JACOBIANO. MODIFICACIÓN DE LA DIRECCIÓN DE NEWTON

Si el Jacobiano es singular, o cercano a la singularidad (y por lo tanto mal condicionado) la dirección dada por el método de Newton es ortogonal (o casi ortogonal) a la dirección de máximo descenso de  $\phi(\mathbf{x})$ .

La dirección de máximo descenso viene dada por la dirección contra gradiente (<sup>−</sup> <sup>∇</sup>φ( ) **<sup>x</sup>** ) que tiene da la máxima reducción en la función  $\phi(\mathbf{x})$  para longitudes de paso suficientemente pequeñas.

(Método Dogled de Powel)

(Método de Levenverg y Marquardt)

## Newton Raphson- procedimiento de resolución

$$
J(X_i)(X_{i+1} - X_i) = -F(X_i)
$$
  

$$
J(X_i)\Delta(X) = -F(X_i)
$$
  

$$
\Delta X = (X_{i+1} - X_i)
$$
  

$$
X_{i+1} = X_i + \Delta X
$$

¡Resuelve un sistema de ecuaciones lineales!

Actualiza el valor hasta que  $\Delta X$ es tan pequeño como se haya requerido

$$
\Delta X = (X_{i+1} - X_i)
$$
  

$$
X_{i+1} = X_i + \Delta X
$$

Ventajas:

a) Buena convergencia (cuadrática)

b) Bueno para diagramas de flujo con mucha interacción, ya que esta interacción se tiene en cuenta en el Jacobiano.

Desventajas:

a) Requiere unas estimaciones iniciales buenas

b) Como las funciones no se conocen explícitamente, el Jacobiano se aproxima de forma numérica.

# Método de Newton. Ejemplo

**Sistema** 

$$
\begin{bmatrix} x^2 + y^2 - 1 = 0 \\ x^2 - y^2 + \frac{1}{2} = 0 \end{bmatrix} \qquad \left( \text{Sol: } x = \pm \frac{1}{2}, y = \pm \sqrt{\frac{3}{2}} \right)
$$

 $\blacksquare$  Estimación inicial

$$
x_0 = 1, \qquad y_0 = 3
$$

 $Primera$ iteración

$$
\begin{pmatrix} x_1 \\ y_1 \end{pmatrix} = \begin{pmatrix} x_0 \\ y_0 \end{pmatrix} - \begin{pmatrix} 2x_0 & 2y_0 \\ 2x_0 & -2y_0 \end{pmatrix}^{-1} \begin{pmatrix} x_0^2 + y_0^2 - 1 \\ x_0^2 - y_0^2 + \frac{1}{2} \end{pmatrix}
$$

# Resultados Newton Ejemplo

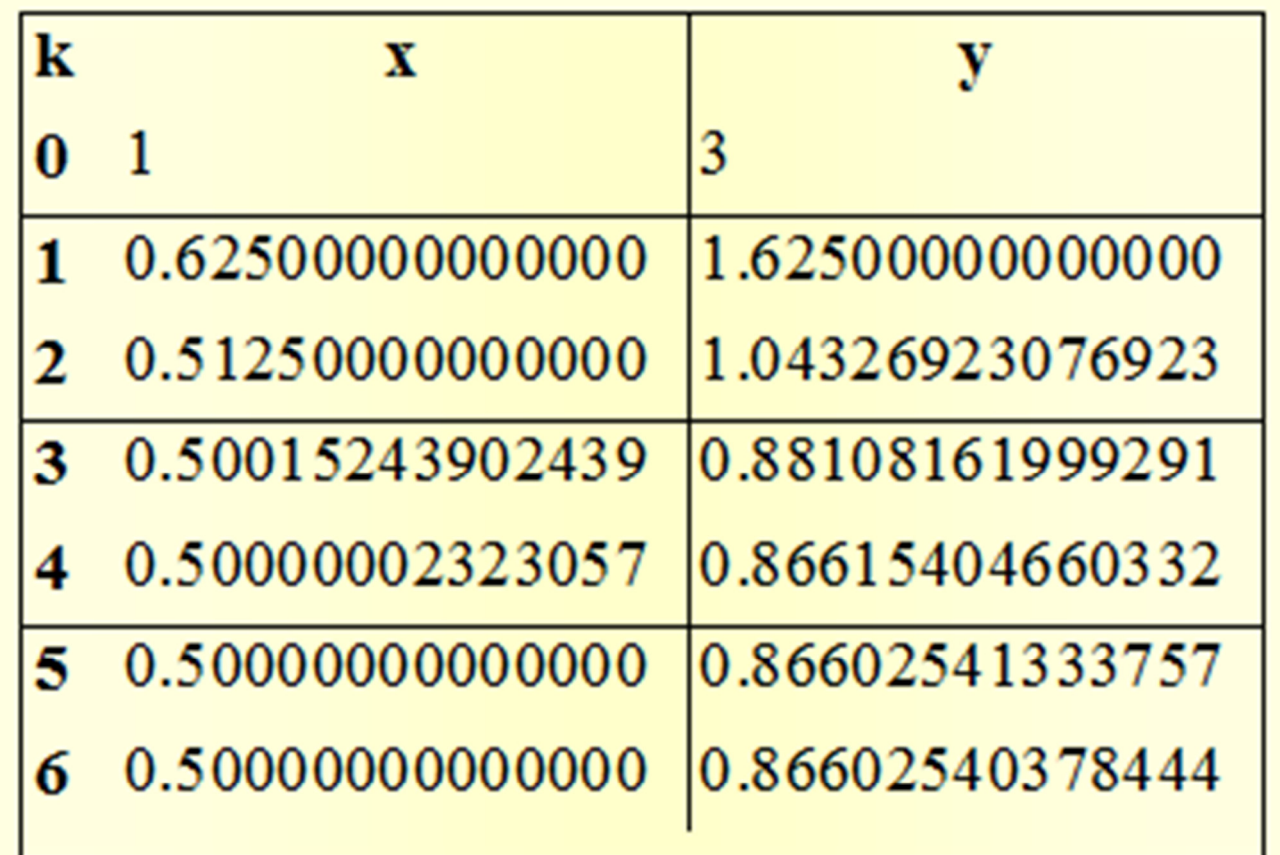

## Método de Newton. Ejemplo 2

## Sistema no lineal

$$
3x1 - cos(x2x3) - \frac{1}{2} = 0
$$
  
x<sub>1</sub><sup>2</sup> - 81(x<sub>2</sub> + 0.1)<sup>2</sup> + sen(x<sub>3</sub> + 1.06 = 0  
e<sup>-x<sub>1</sub>x<sub>2</sub></sup> + 20x<sub>3</sub> + 10 $\pi$ /3 - 1 = 0

## Jacobiana

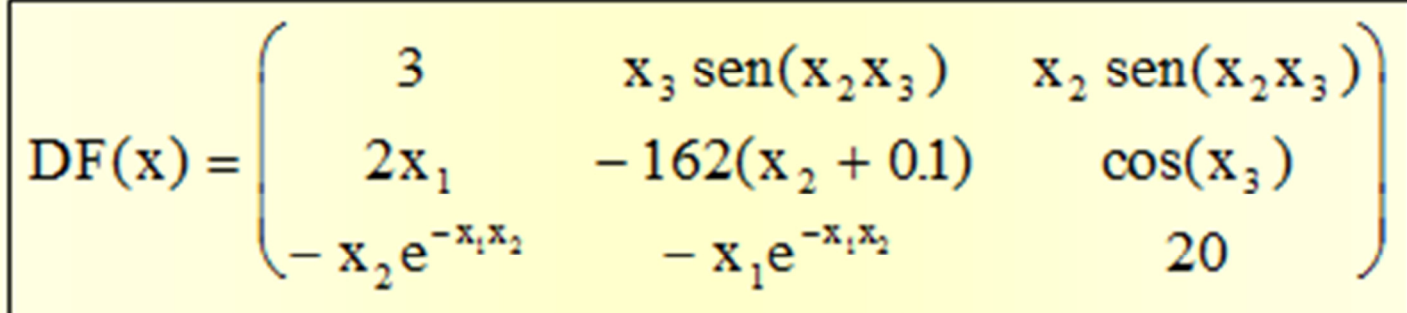

# Resultados Newton. Ejemplo 2

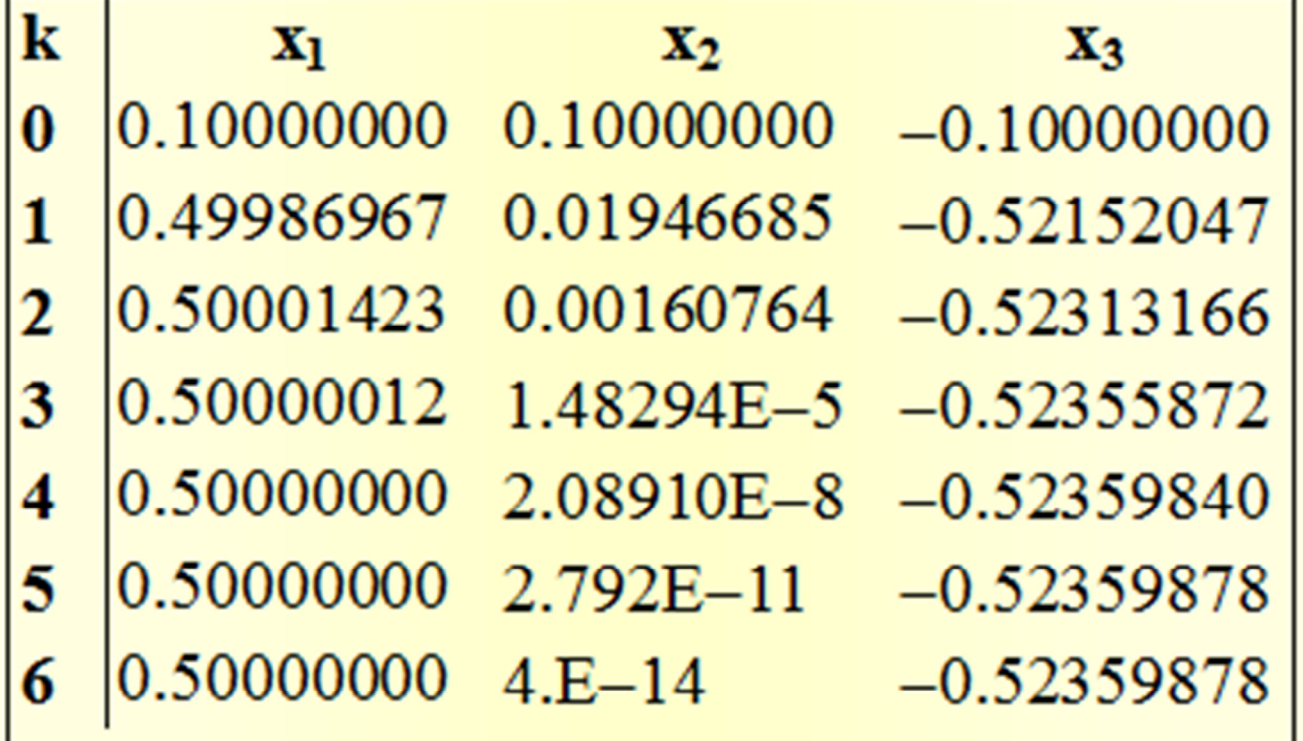

### EXAMEN DICIEMBRE 2003:

Realice al menos una iteración completa para resolver el siguiente sistema de ecuaciones utilizando el método de Newton. Comience desde el punto  $x^T=(1,1)$ 

 $x_1 + \sqrt{x_1 + x_2} = 4$ 

$$
\frac{NHMTbN}{x_{1}+|x_{1}x_{2}=4} \times \frac{1}{2} (1.4)
$$
\n
$$
x_{1}^{2}-x_{2}=2
$$
\n
$$
F(x)=\begin{pmatrix} x_{1} & x_{1}x_{2} & x_{2} \\ x_{1}^{2}-x_{2} & x_{2} & 2 \end{pmatrix} + \frac{1}{2} (1.4)
$$
\n
$$
F(x)=\begin{pmatrix} x_{1} & x_{1}x_{2} & x_{2} \\ x_{1}^{2}-x_{2} & x_{2} & 2 \end{pmatrix} - \frac{1}{2} (1.4)
$$
\n
$$
F(x)=\begin{pmatrix} x_{1} & x_{1}x_{2} & x_{2} \\ x_{2} & x_{2} & x_{2} \end{pmatrix} - \frac{1}{2} (1.4)
$$
\n
$$
f(x)=\begin{pmatrix} 1-\sqrt{1}+1 & -4 \\ 1-\sqrt{1}+1 & -2 \end{pmatrix} = \begin{pmatrix} -1 & -2.333 \\ 2 & -1 \end{pmatrix}
$$
\n
$$
ImV\begin{pmatrix} a & b \\ c & d \end{pmatrix} = \frac{1}{a^{d-b}} \begin{pmatrix} d-b \\ -c & a \end{pmatrix} + \frac{1}{2} (x_{1}x_{2})^{-\frac{1}{2}}
$$
\n
$$
x_{1} = \begin{pmatrix} -1 & -0.333 \\ -2 & 1.333 \end{pmatrix} + \frac{1}{2} (x_{1}x_{2})^{-\frac{1}{2}} = \begin{pmatrix} 0.485 & 0.14 \\ -2 & 1.333 \end{pmatrix} + \frac{1}{2} (0.976 - 0.60)
$$
\n
$$
x_{1} = x_{2} - \frac{1}{2} \begin{pmatrix} 0.4785 & 0.178 \\ 0.774 & -0.60 \end{pmatrix} + \frac{1}{2} \begin{pmatrix} -0.1426 \\ 2 & 2 \end{pmatrix} = \frac{1}{100} - \frac{1}{2} \begin{pmatrix} 0.4765 & 0.178 \\ 0.774 & -0.60 \end{pmatrix} + \frac{1}{2} \begin{pmatrix} -0.1426 \\ 2 & 2 \end{pmatrix} = \frac
$$

### 5.8. MÉTODOS CUASI-NEWTON. EL MÉTODO DE BROYDEN F(X)=0

Los métodos cuasi-Newton tienen en común que tratan de evitar el cálculo de la matriz de derivadas parciales en cada iteración. La matriz se estima al principio del procedimiento y se actualiza en cada iteración. Existen varios métodos cuasi-Newton, el más utilizado de todos es el debido a Broyden. La función de iteración de este método es:

$$
\mathbf{x}_{k+1} = \mathbf{x}_k - \mathbf{H}_k \mathbf{f}(\mathbf{x}_k)
$$
 (ENL.71)

donde **H**<sub>k</sub> es la k-esima estimación de la inversa de la matriz jacobiana.

Si desarrollamos en serie de Taylor f ${}_{\mathsf{i}}$ (x ${}_{\mathsf{k+1}}$ ) en los alrededores de x ${}_{\mathsf{k}}$ :

$$
f_{i}(x_{k+1}) = f_{i}(x_{k}) + \frac{\partial f_{i}}{\partial x_{1}}(x_{1,k+1} - x_{1,k}) + \frac{\partial f_{i}}{\partial x_{2}}(x_{2,k+1} - x_{2,k}) + \dots + \frac{\partial f_{i}}{\partial x_{n}}(x_{n,k+1} - x_{n,k})
$$

Si suponemos conocidos los valores de  $(\mathbf{x}_k,\mathbf{f}(\mathbf{x}_k))$  y  $(\mathbf{x}_{k+1},\mathbf{f}(\mathbf{x}_{k+1}))$  como un método de secante, entonces llamando

 $\mathbf{p}_k = \mathbf{x}_{k+1} - \mathbf{x}_k = \Delta x_k; \quad \mathbf{y}_k = \mathbf{f}(\mathbf{x}_{k+1}) - \mathbf{f}(\mathbf{x}_k)$  (ENL.72)

De esta forma la ecuación para  $f_i(x_{k+1})$  se puede reescribir como:

 $\mathsf{y}_{\mathsf{k}}\texttt{=} \mathsf{B}_{\mathsf{k+1}}$ (ENL.73)

donde **B<sub>k+1</sub> es la estimación del jacobiano que estamos buscando. La matriz B<sub>k+1</sub> la podemos descomponer en suma de dos, de tal** forma que:

 $\mathsf{B}_{\mathsf{k}+1}$ =B $_{\mathsf{k}^+}$  $(ENL.74)$ 

### 5.8. MÉTODOS CUASI-NEWTON. EL MÉTODO DE BROYDEN (CONT.)

sustituyendo obtenemos:

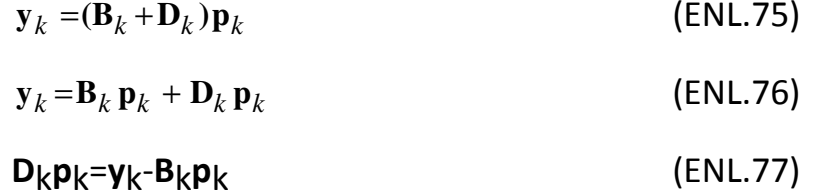

La parte derecha de esta última ecuación contiene solamente vectores conocidos, la ecuación tiene que ser resuelta para **D**<sub>k</sub>. Esta ecuación tiene infinito número de soluciones de la forma:

$$
\mathbf{D}_{k} = \frac{(\mathbf{y}_{k} - \mathbf{B}_{k}\mathbf{p}_{k})\mathbf{z}^{\mathrm{T}}}{\mathbf{z}^{\mathrm{T}}\mathbf{p}_{k}}
$$
 (ENL.78)

donde **z** $\mathsf{T}$  es un vector arbitrario.

Por lo tanto la matriz  $B_{k+1}$  que estábamos buscando será:

$$
\mathbf{B}_{k+1} = \mathbf{B}_k + \frac{(\mathbf{y}_k - \mathbf{B}_k \mathbf{p}_k) \mathbf{z}^{\mathrm{T}}}{\mathbf{z}^{\mathrm{T}} \mathbf{p}_k}
$$
 (ENL.79)

Esta no es la forma final todavía, ya que la ecuación anterior proporciona una manera de estimar la matriz jacobiana, pero nos interesa la matriz inversa de la jacobiana, para ello utilizamos la fórmula debida a Sherman-Morrison, que dice:

$$
\mathbf{H}_{k+1} = \mathbf{H}_{k} - \frac{(\mathbf{H}_{k}\mathbf{y}_{k} - \mathbf{p}_{k})\mathbf{z}_{k}^{T}\mathbf{H}_{k}}{\mathbf{z}_{k}^{T}\mathbf{H}_{k}\mathbf{y}_{k}}
$$
 (ENL.80)

### 5.8. MÉTODOS CUASI-NEWTON. EL MÉTODO DE BROYDEN (CONT.)

Broyden encontró por experimentación numérica que el mejor valor para **z<sup>T</sup> es p**k, por lo tanto la forma final de la ecuación para calcular la matriz **H**<sub>k+1</sub> es:

$$
\mathbf{H}_{k+1} = \mathbf{H}_k - \frac{(\mathbf{H}_k \mathbf{y}_k - \mathbf{p}_k) \mathbf{p}_k^T \mathbf{H}_k}{\mathbf{p}_k^T \mathbf{H}_k \mathbf{y}_k}
$$
 (ENL.81)

como estimación inicial de **H**<sub>0</sub> hay varias opciones, o bien se hace **H**<sub>0</sub>=I (equivalente a la sustitución sucesiva para la primera iteración), se calcula la inversa del verdadero Jacobiano en la primera iteración, se toma como primera aproximación del Jacobiano una matriz diagonal con los valores correspondientes a la diagonal principal del Jacobiano.

El algoritmo se puede resumir en los siguientes pasos:

- 1.- Especificar los valores iniciales para  $\mathsf{x}_0$  y  $\mathsf{H}_0$
- 2.- Calcular **f(x<sub>0</sub>)**
- 3.- Calcular **x**<sub>k+1</sub> y **f**(**x**<sub>k+1</sub>)
- 4.- Calcular **y**k, **p**k, y **H**k+1

5.- Chequear el criterio de finalización ( por ejemplo  $\|\mathbf x_{k+1}\|<\varepsilon_d$ ), si se satisface terminar, en caso contrario incrementar el contador k=k+1 y volver a la etapa 3.

El método de Broyden se usa para problemas a gran escala. Es también muy adecuado para usar en sistemas de recirculación.

## Método de Broyden

• No calcula el jacobiano, lo aproxima empleando valores previos de x y  $f(x)$ .

- W es la aproximación a la negativa de la inversa del jacobiano.
- Es una extensión del método de la secante (o método quasi-Newton)

 $X_{i+1} = X_i - W^i F(X_i)$  $p^{i} = X^{i+1} - X^{i}$ <br>  $v^{i} = f(X^{i+1}) - f(X^{i})$  $\begin{aligned} &\min \left\|W^{i+1} - W^i\right\| \ &\left\|W^i p^i = \nu^i \right\| \end{aligned}$  $W^{i+1} = W^i - \frac{(p^i + W^i y^i)p^{i^i}W^i}{p^{i^i}W^i v^i}$ 

Ventajas:

- Sólo requiere una "pasada" por el diagrama de flujo en cada
- Tiene en cuenta de forma aproximada la interacción entre variables. Bueno para diagramas de flujo con alta interacción.

Desventajas:

Convergencia más lenta que Newton. Necesita más pasos que el método de Newton pero el costo computacional de cada método es

### Muy utilizado si el número de ecuaciones no es muy grande (<100) Utilizado para convergencia de reciclos en diagramas de flujo.

· Para los métodos de Newton o Broyden es deseable escoger el mínimo número de variables de corriente que rasgan todos los lazos (es decir buscar el menor número de ecuaciones). · Si todos los bucles están rasgados la elección de las corrientes de rasgado no influye mucho en la convergencia de estos dos métodos.

### EXAMEN JUNIO 2003:

Se ha de resolver el siguiente sistema de ecuaciones:

> $\log P_B + \log P_T = 2.8$  $\frac{P_B + P_T}{760} = 0.4$

Pon el sistema en una forma adecuada para operar por el método de sustitución sucesiva y por el método de Broyden. Partiendo del punto  $P_B = P_T = 100$ , haz la primera iteración para cada uno de estos métodos. En el método de Broyden, toma como primera aproximación de la matriz jacobiana la matriz identidad.

$$
\frac{\log_{10}^{1} f_{\text{eff}} - 2.8}{\frac{P_{\text{eff}} P_{\text{eff}} - 0.4}{\frac{P_{\text{eff}} P_{\text{eff}} - 0.4}} = 0.4
$$
\n
$$
\frac{\log_{10}^{1} f_{\text{eff}} - 2.8}{P_{\text{eff}} P_{\text{eff}} - 0.4} = 0.4
$$
\n
$$
\frac{\log_{10}^{1} f_{\text{eff}} - 2.8}{\frac{P_{\text{eff}} - 0.4}{\frac{P_{\text{eff}} - 0.4}{\frac{P_{\text{eff}} - 0.4}{P_{\text{eff}} - 0.4}} = \frac{P_{\text{eff}} - 0.4}{P_{\text{eff}} - 0.4}} = \frac{P_{\text{eff}} - 0.4}{P_{\text{eff}} - 0.4}
$$
\n
$$
\frac{\log_{10}^{1} f_{\text{eff}} - 0.4}{P_{\text{eff}} - 0.4} = \frac{P_{\text{eff}} - 0.4}{P_{\text{eff}} - 0.4} = \frac{P_{\text
$$

$$
H_{kx_{t}} = \frac{(H_{k}Y_{k} - P_{k}) P_{k}^{T} H_{k}}{P_{k}^{T} H_{k} Y_{k}}
$$
\n
$$
P_{k} = X_{k+1} - X_{k}
$$
\n
$$
Y_{k} = \int (K_{k+1}) - \int (K_{k})
$$
\n
$$
\int (X_{1}) = \left( \frac{-7269 \cdot 204 - 630.93}{-7269 \cdot 204 - 204} \right) = \left( \frac{-187.507}{-73.69} \right)
$$
\n
$$
P_{2} = X_{2} - X_{0} = -\left( \frac{100}{100} \right) + \left( \frac{-7269}{204} \right) = \left( \frac{-93.67}{104} \right)
$$
\n
$$
Y_{2} = \int (X_{1}) - \int (X_{0})^{2} \left( \frac{-489.1507}{-93.67} \right) - \left( \frac{+93.69}{-104} \right) = \left( \frac{-1700.875}{-92.65} \right)
$$

### fsolve

Solve a system of nonlinear equations  $F(x) = 0$ for x, where x is a vector and  $F(x)$  is a function that returns a vector value.

### **Syntax**

 $x = fsolve(fun, x0)$   $x = fsolve(fun, x0, options)$  $x =$  fsolve(fun, x0, options, P1, P2, ...)  $[x, fval] = fsolve(...)$  $[x, fval, exitflag] = fsolve(...)$  $[x, fval, exitflag, output] = fsolve(...)$  $[x, fval, exitflag, output, jacobian] = fsolve(...)$ 

### MATLAB Built in Function (1)

• The built in **fzero** function (Optimization Toolbox) is a hybrid method that combines bisection, secant and reverse quadratic interpolation to a find the root of  $f(x) = 0$ 

– Syntax:

 $x = \text{fzero}(\text{fun}',x0)$ 

X0 can be scalar or a two element vector

- If x0 is a scalar, **fzero** tries to create its own bracket
- If x0 is a two element vector, **fzero** uses the vector as a bracket

### MATLAB Built in Function (2)

• The built in **fsolve** function (Optimization Toolbox) is an M-file function to solve a system of nonlinear equations:

$$
f_1(x_1, x_2,..., x_n) = 0
$$
  
\n
$$
f_2(x_1, x_2,..., x_n) = 0
$$
  
\n:  
\n:  
\n
$$
f_n(x_1, x_2,..., x_n) = 0
$$

– Syntax:

```
x = <b>fsolve</b>('fun',x0)
```
x0 is a vector of initial estimate of the roots

Ejemplas resolucción soft ecs. no lineales 3  $x = 8x-4x^{2}+y^{2}+1$ (hiperbola)  $y=\frac{2x-x^2+4y-y^2+3}{(arcus)}$ valor inicial (po, 90) = (101, 200) - Revelver par el método de sustitución sucesciva. - Estudiar la convergencia en el punto indécado. -fesolver par el método de Broyden

2 Se desea resolver el sistema  $7x^3 - 10x - y \bar{x}$ 1 = 0 -Débuja les gréfices y observa que existen 9 solucciones - Intenteremos aplicar el método de sustitución sucesciva con las formulas  $y = \frac{8y^{3}+x-1}{x^{3}+x-1}$  $x = \frac{7x^{3}-y-1}{10}$  $\overline{f}$  $\mu$ - Descubre por computación que con este método sób se Mega a una de las 9 Succines. - Estudio la convergencia.